## Cheatography

## Python While Loops Cheat Sheet by [Nouha\\_Thabet](http://www.cheatography.com/nouha-thabet/) via [cheatography.com/103894/cs/21437/](http://www.cheatography.com/nouha-thabet/cheat-sheets/python-while-loops)

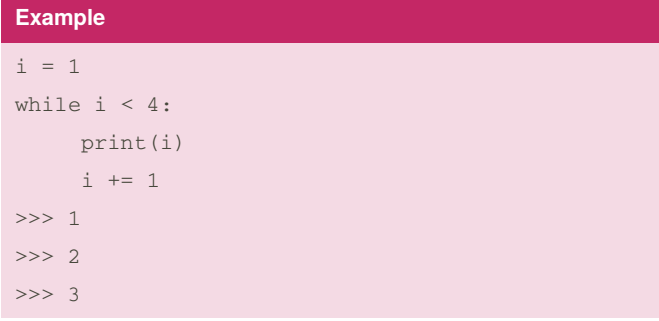

With the while loop we can execute a set of statements as long as a condition is true. In this example the condition was that i must be less than 4.

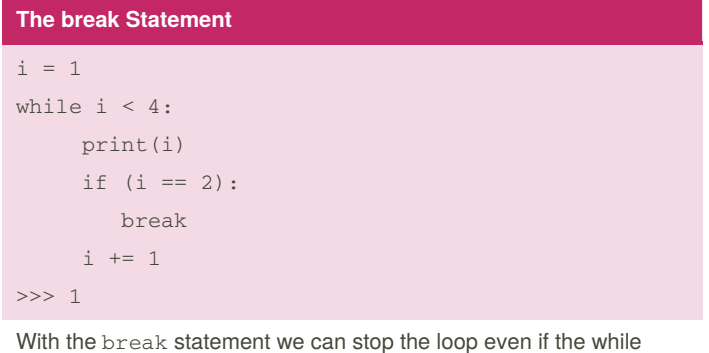

condition is true. In this example the loop stopped when i is equal to 2.

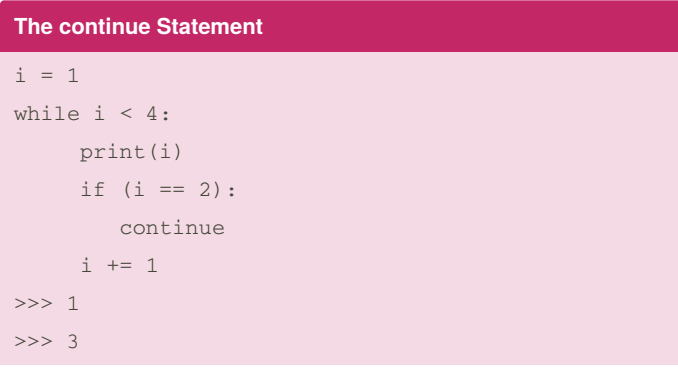

With the continue statement we can stop the current iteration, and continue with the next. In this example the loop stopped when i is equal to 2 and continued the next iterations.

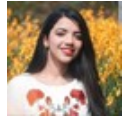

By **Nouha\_Thabet** [cheatography.com/nouha](http://www.cheatography.com/nouha-thabet/)thabet/

Not published yet. Last updated 20th December, 2019. Page 1 of 1.

Sponsored by **Readable.com** Measure your website readability! <https://readable.com>

## **The else Statement**

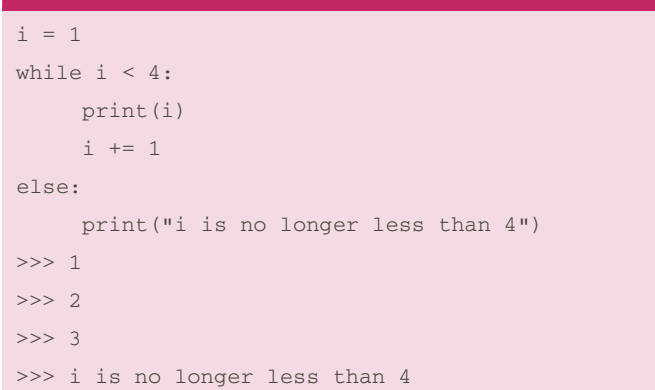

With the else statement we can run a block of code once when the condition no longer is true.